## Comcast Business Gateway User Manual >>CLICK HERE<<<</p>

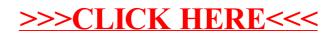